## **Beantragung der Gläubiger-ID**

**[\(https://extranet.bundesbank.de/scp/lizenz.do](https://extranet.bundesbank.de/scp/lizenz.do)**)

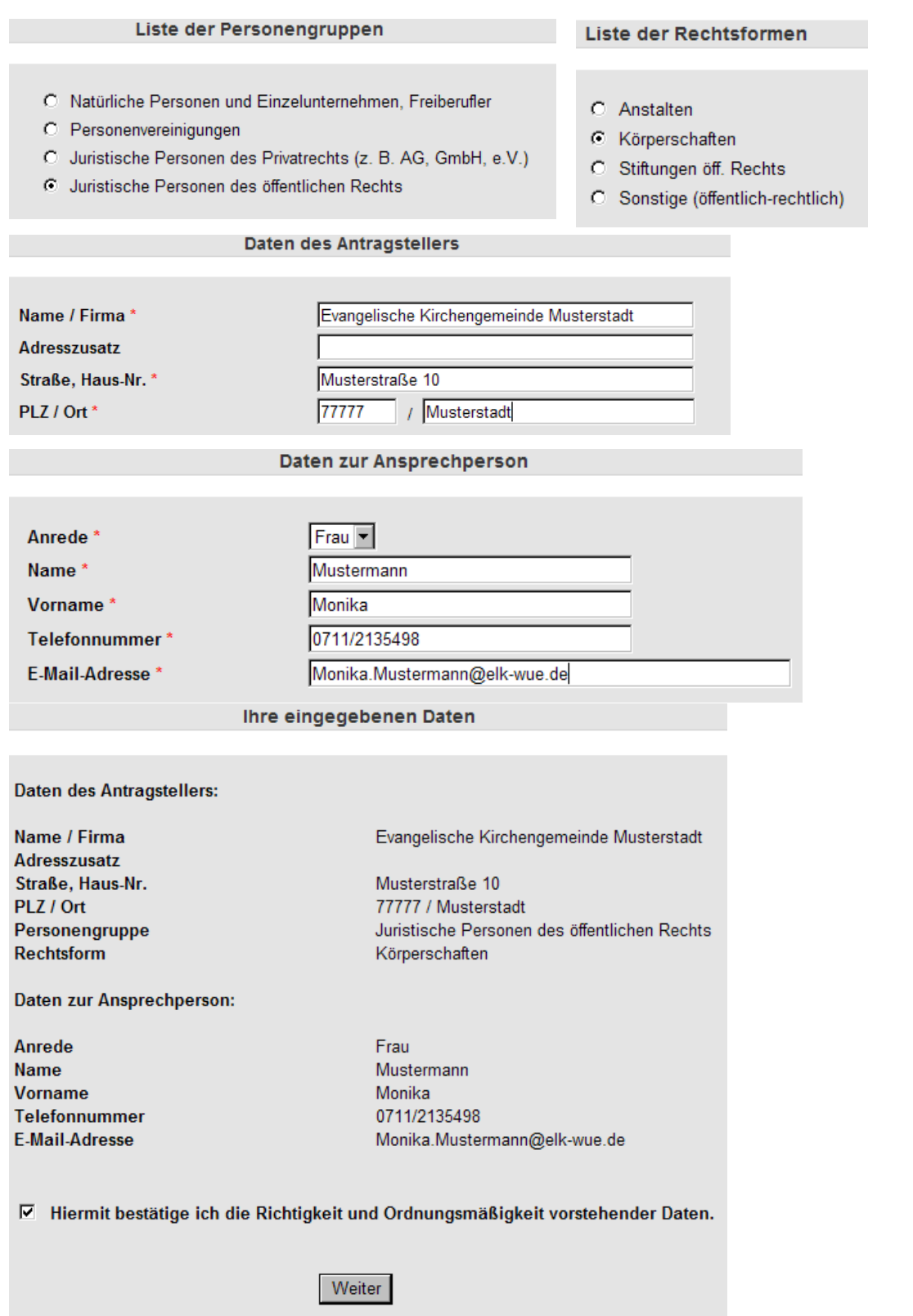

Am Ende der Datenerfassung werden Sie aus Sicherheitsgründen gebeten, eine Zeichenfolge in ein Kontrollkästchen einzugeben. Erst dann kann die Erfassung abgeschlossen werden.

Ihre eingegebenen Daten werden zur Sicherheit bei der Übertragung verschlüsselt.

In einem nächsten Schritt erhalten Sie an die unter den Daten zur Ansprechperson angegebene E-Mail-Adresse eine E-Mail mit der Aufforderung, die Antragsdaten zur weiteren Verarbeitung freizuschalten. Sofern die Freischaltung nicht innerhalb von 10 Kalendertagen erfolgt, werden die Antragsdaten gelöscht und das Antragsverfahren beendet.

Nach erfolgter Freischaltung der Antragsdaten wird die Gläubiger-Identifikationsnummer mit einem Mitteilungsschreiben per E-Mail an die angegebene E-Mail-Adresse versandt.

Das Mitteilungsschreiben ist aus Sicherheitsgründen mit einer digitalen Signatur versehen. Mit folgender [Anleitung](http://www.bundesbank.de/download/zahlungsverkehr/sepatest/anleitung_glaeubiger_wf_neu.pdf) können Sie die digitale Signatur auf Echtheit prüfen:

[http://www.bundesbank.de/download/zahlungsverkehr/sepatest/anleitung\\_glaeubiger](http://www.bundesbank.de/download/zahlungsverkehr/sepatest/anleitung_glaeubiger_wf_neu.pdf) wf neu.pdf

Das Mitteilungsschreiben ist sorgfältig zu verwahren, da es im Rahmen der Zulassung zum SEPA-Lastschriftverfahren dem kontoführenden Kreditinstitut vorzulegen ist. Im Verlustfall kann Ihnen die Deutsche Bundesbank eine Zweitausfertigung des Mitteilungsschreibens zur Verfügung stellen; diese ist ausschließlich schriftlich (nicht per E-Mail) anzufordern.